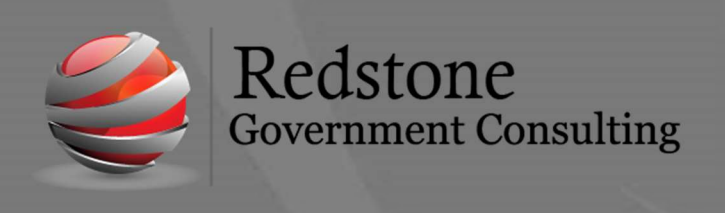

501 Madison Street SE, Suite 100 Huntsville, Alabama 35801 www.redstonegci.com

## Deltek Costpoint Client Awareness

April 20, 2022

As Deltek continues to upgrade customers to v8.1 of Costpoint/Time and Expense, we at Redstone GCI wanted to pass along currently known issues affecting our clients. Deltek is actively working on these issues.

## **NEW ISSUES**

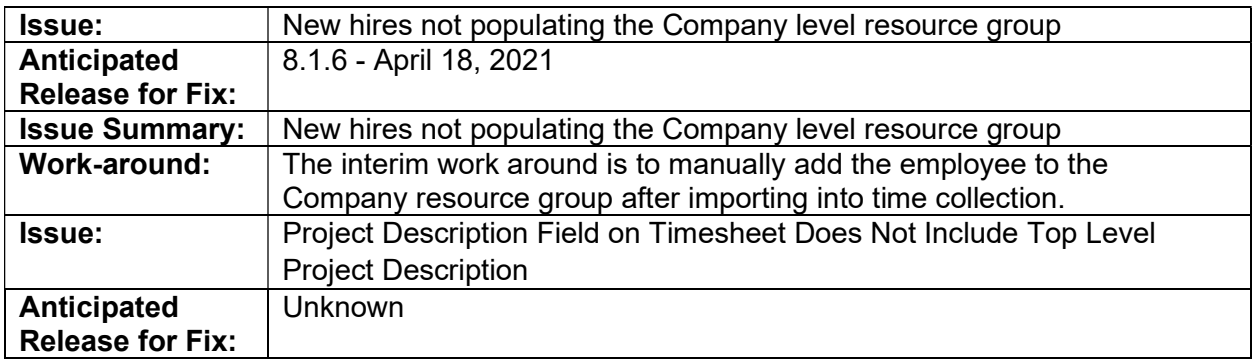

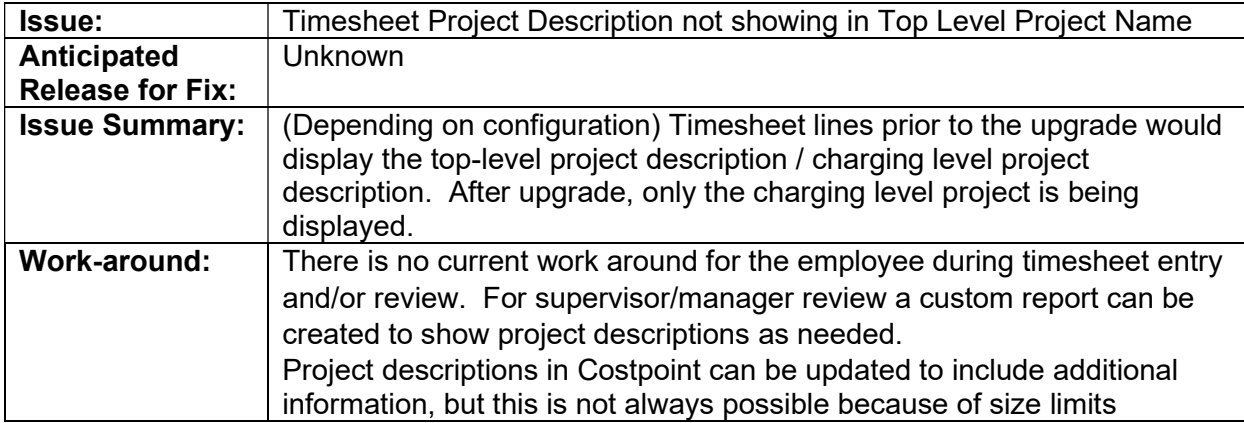

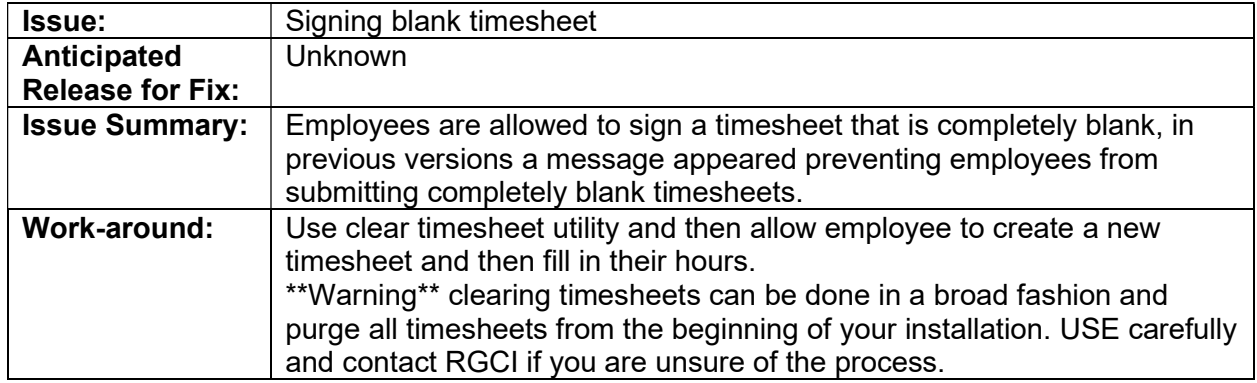

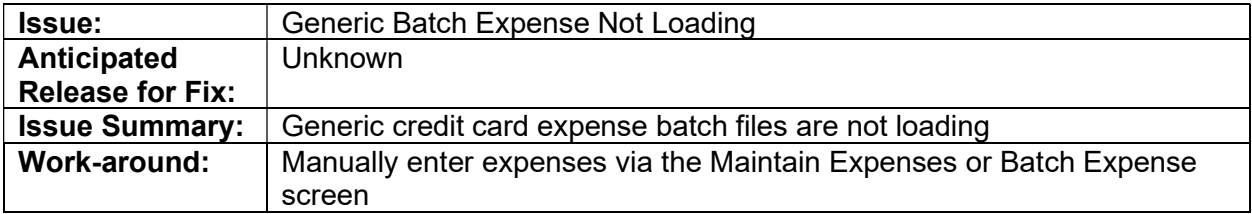

## ON-GOING ISSUES

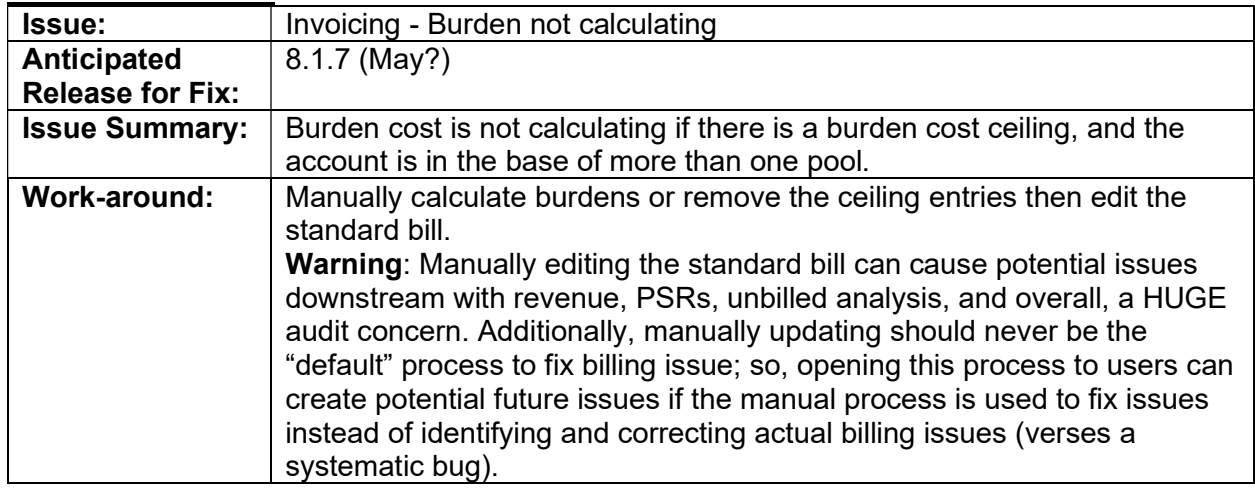

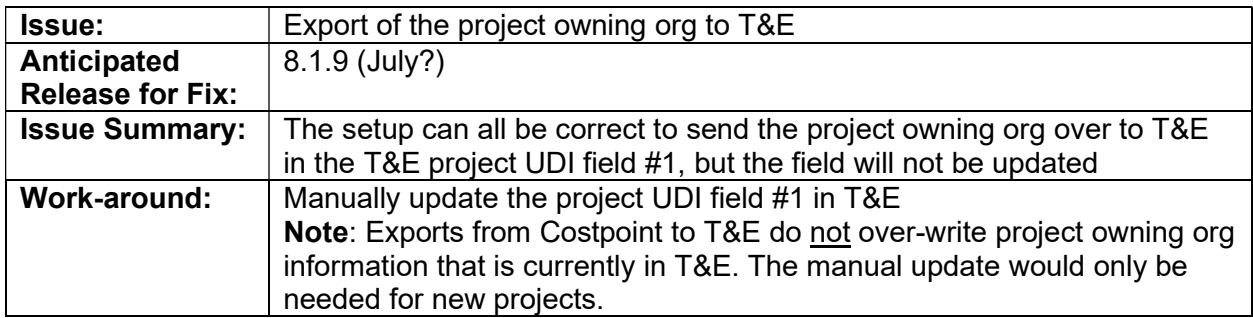

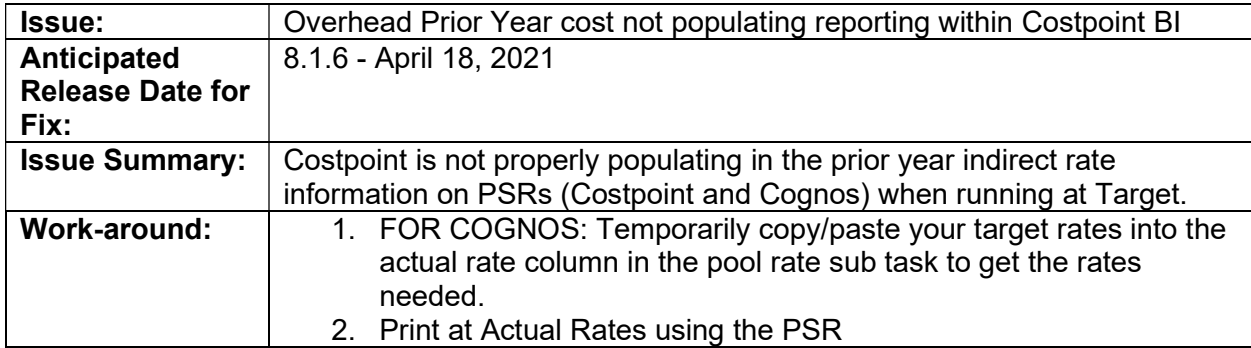

## How to find which version of Deltek Costpoint you are running:

1. When logged into your Costpoint instance click on Help then About.

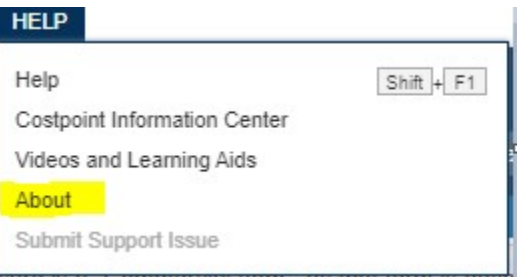

2. Look for Monthly Release to identify the version of Costpoint you are currently running.